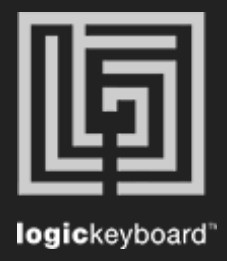

## Maxon Cinema 4D R20

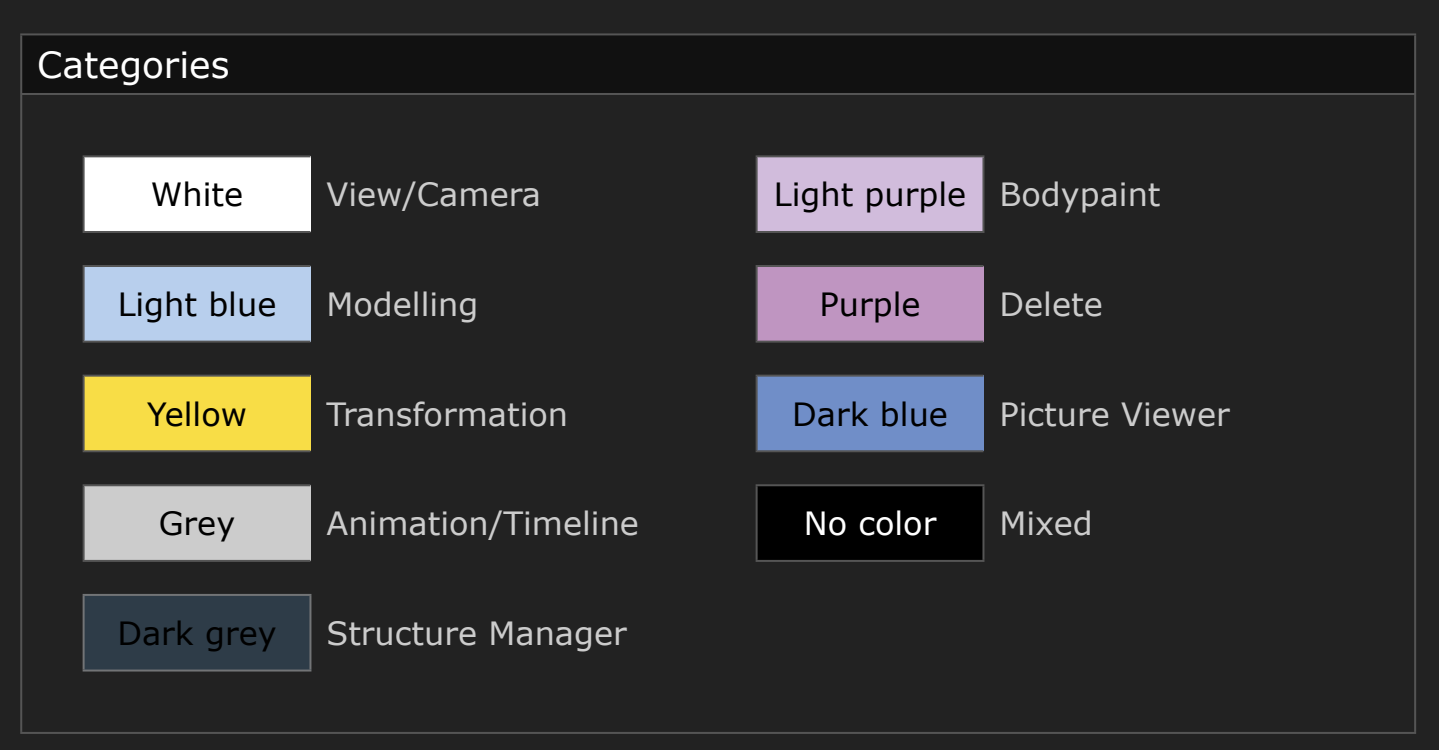

## Shortcut list Tips Press Ctrl/Cmd + F to activate Search field Press Ctrl/Cmd  $+ (+)$  or  $(-)$  to maximize or minimize content

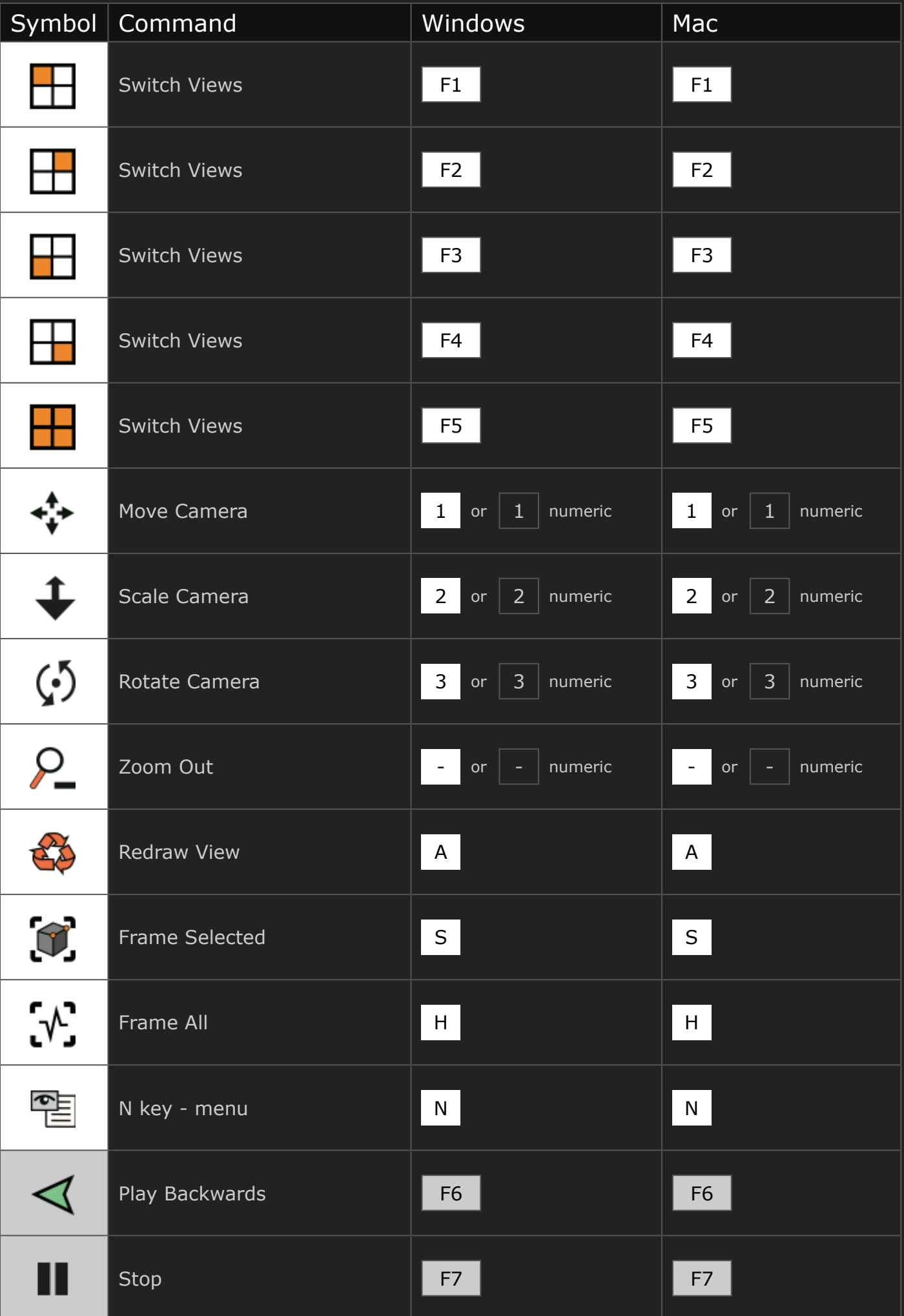

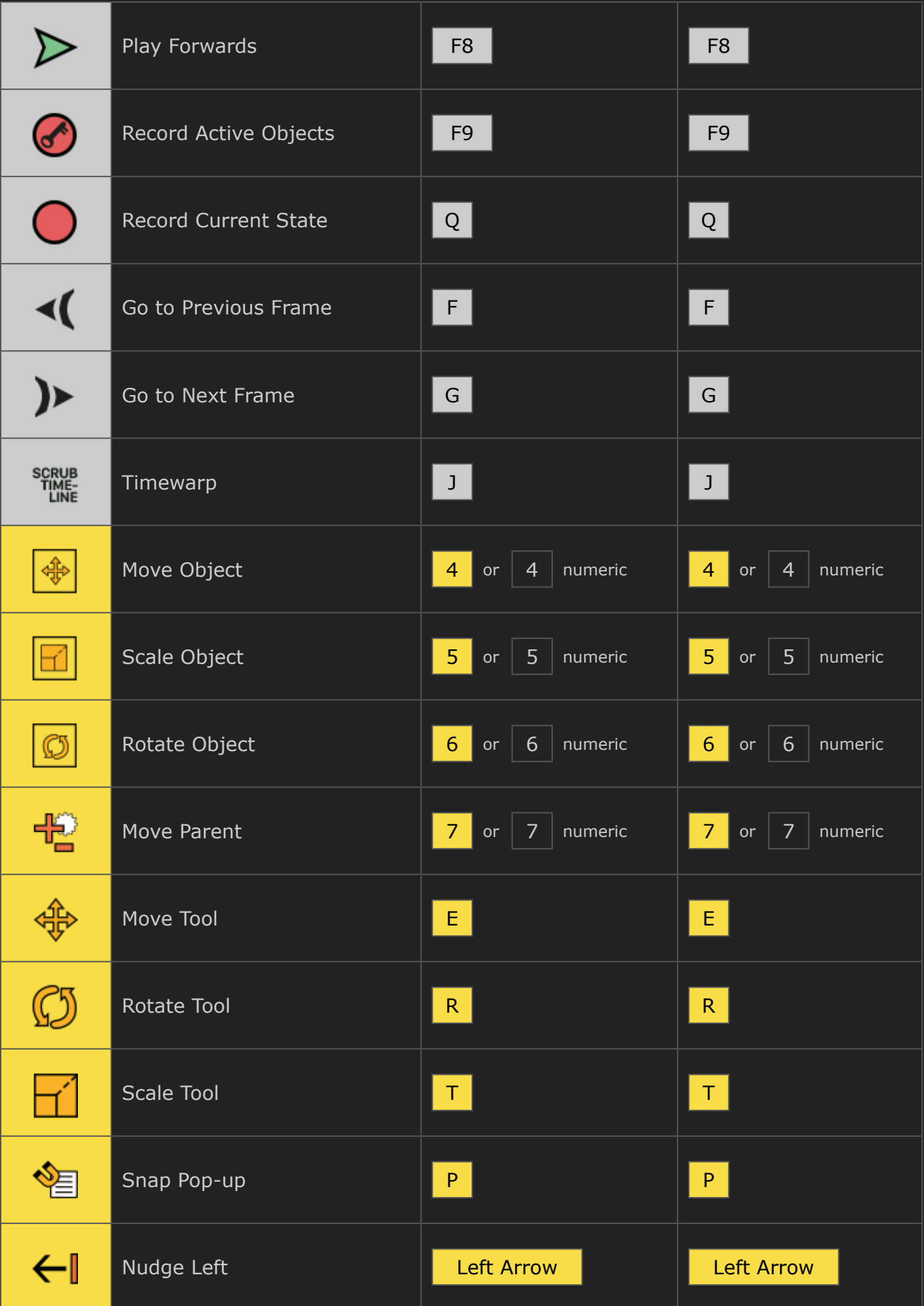

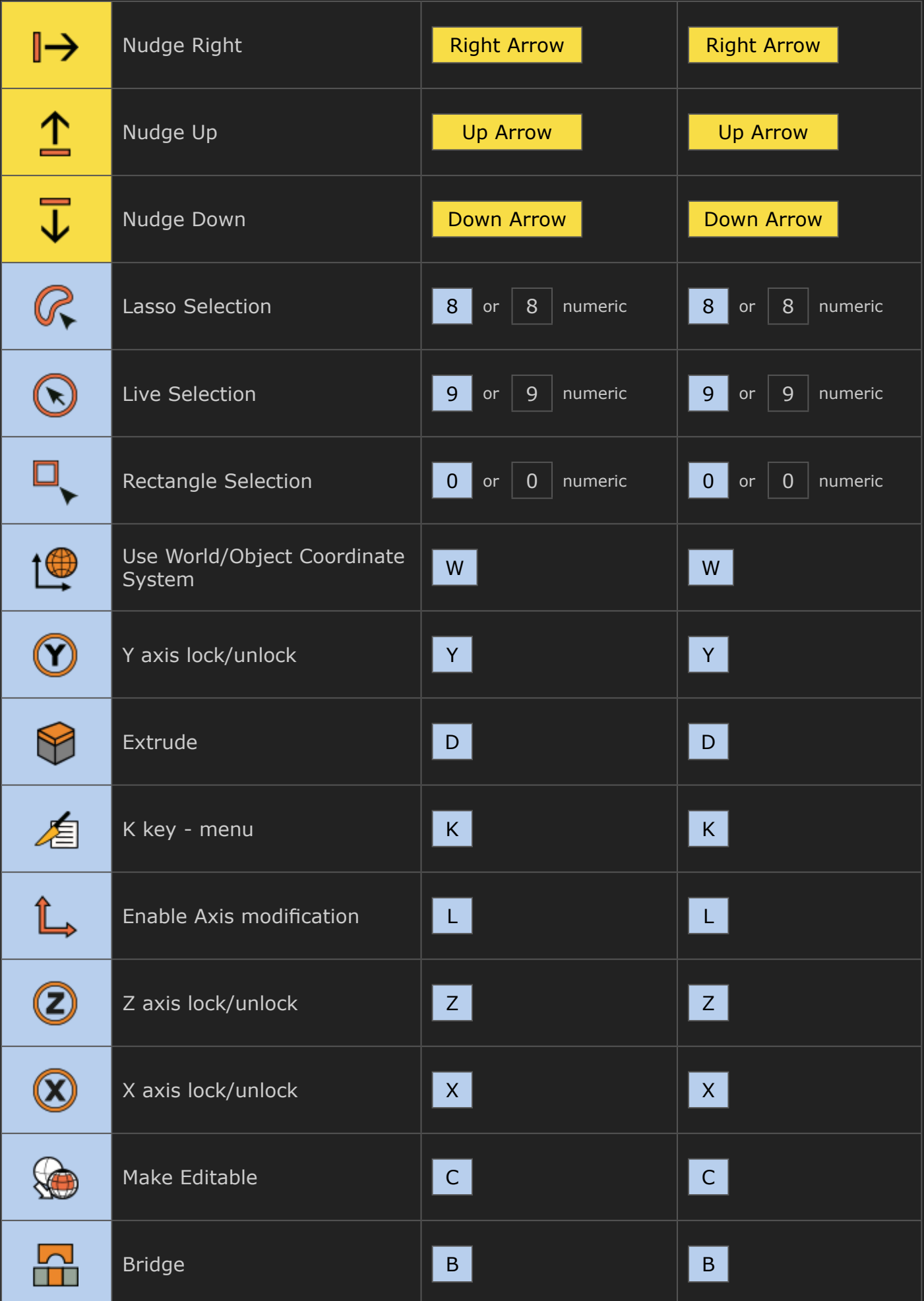

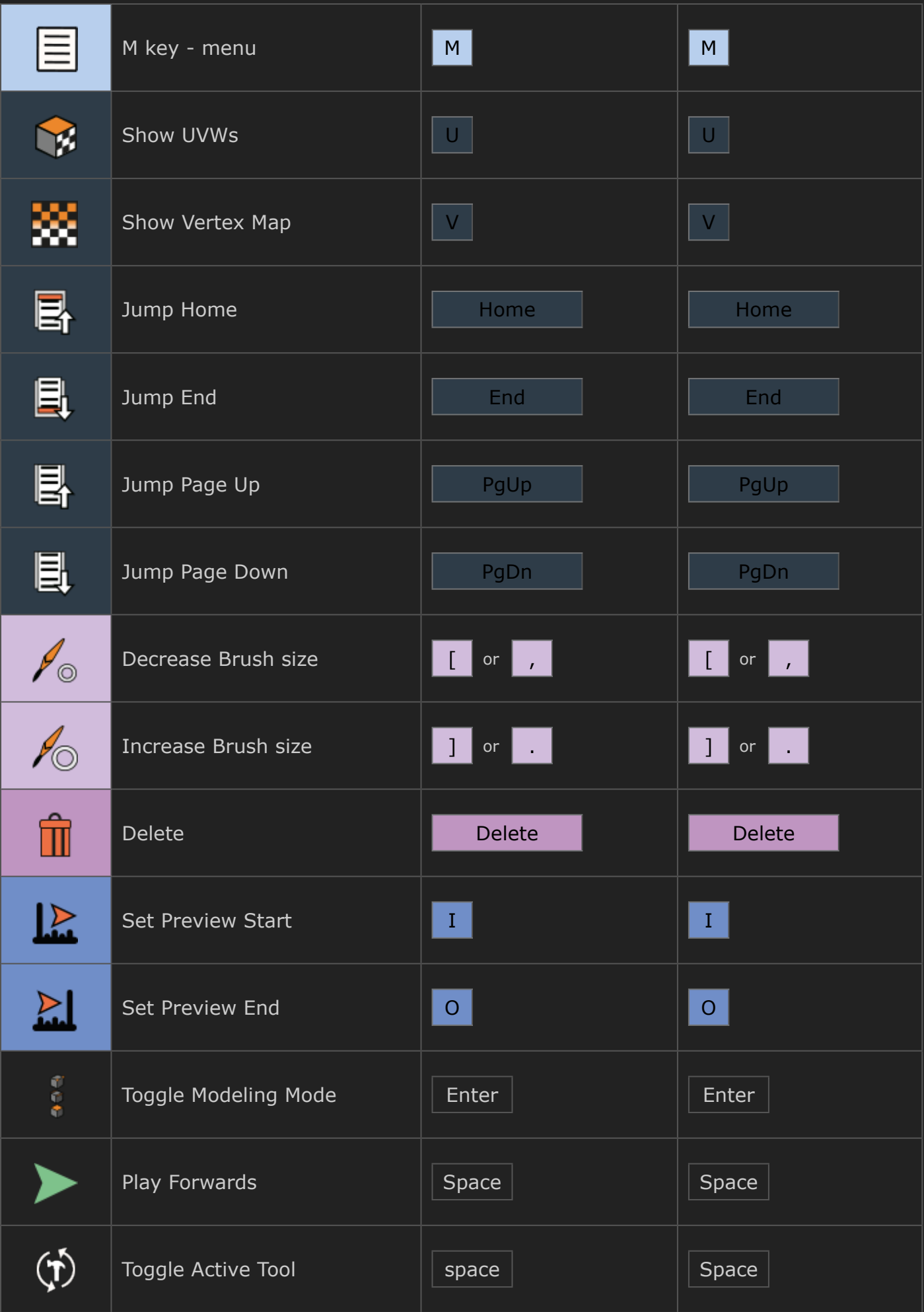

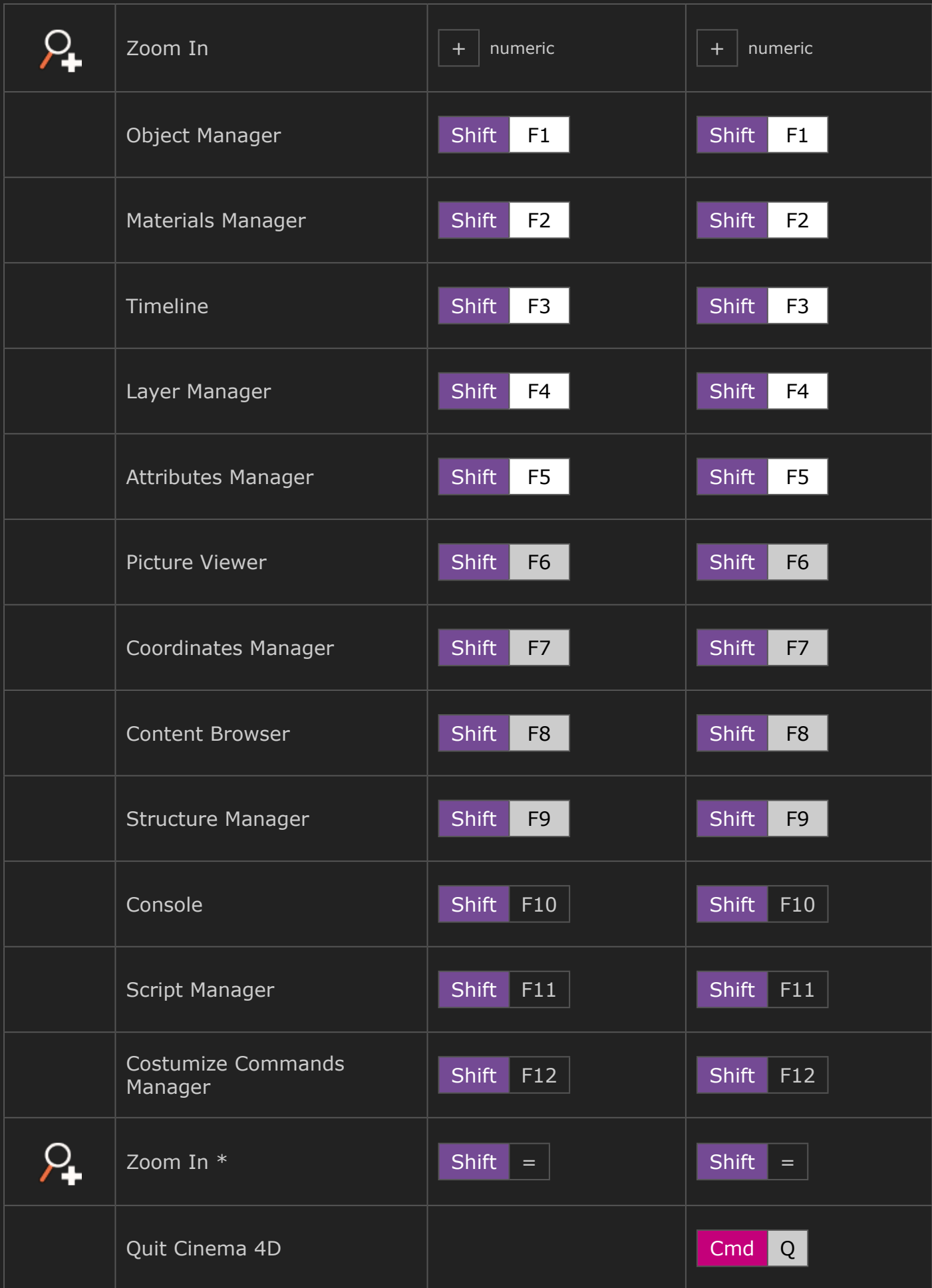

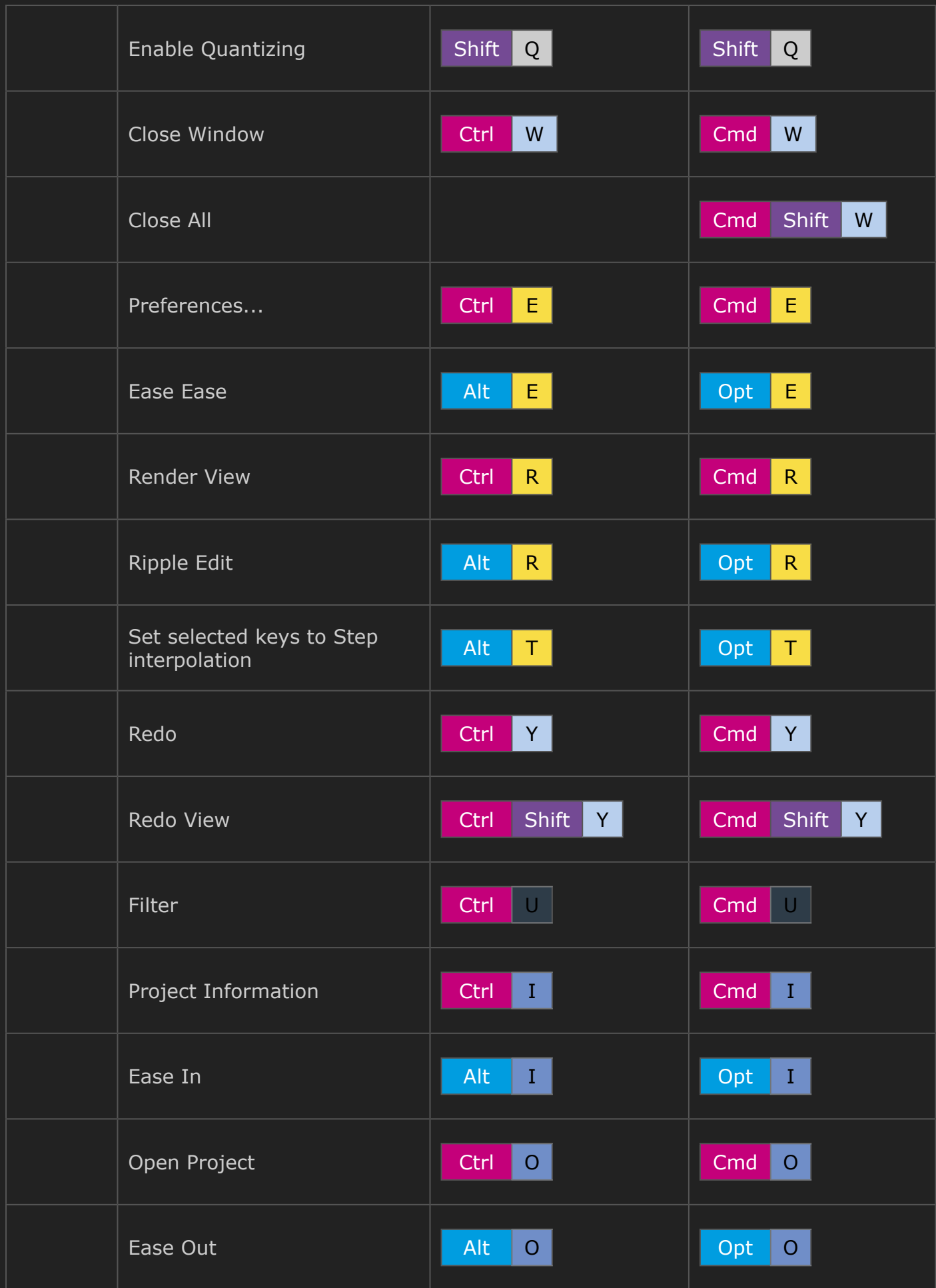

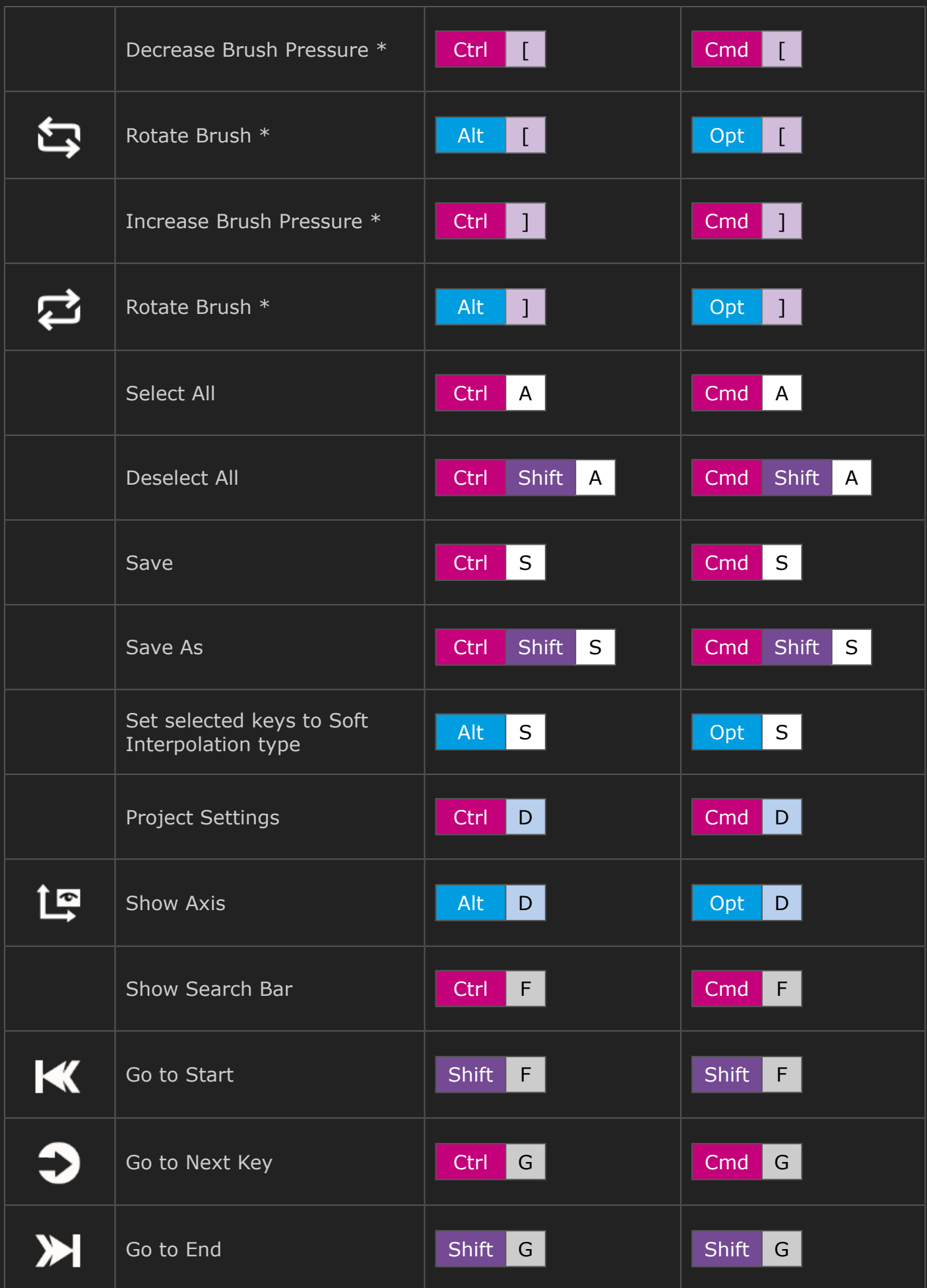

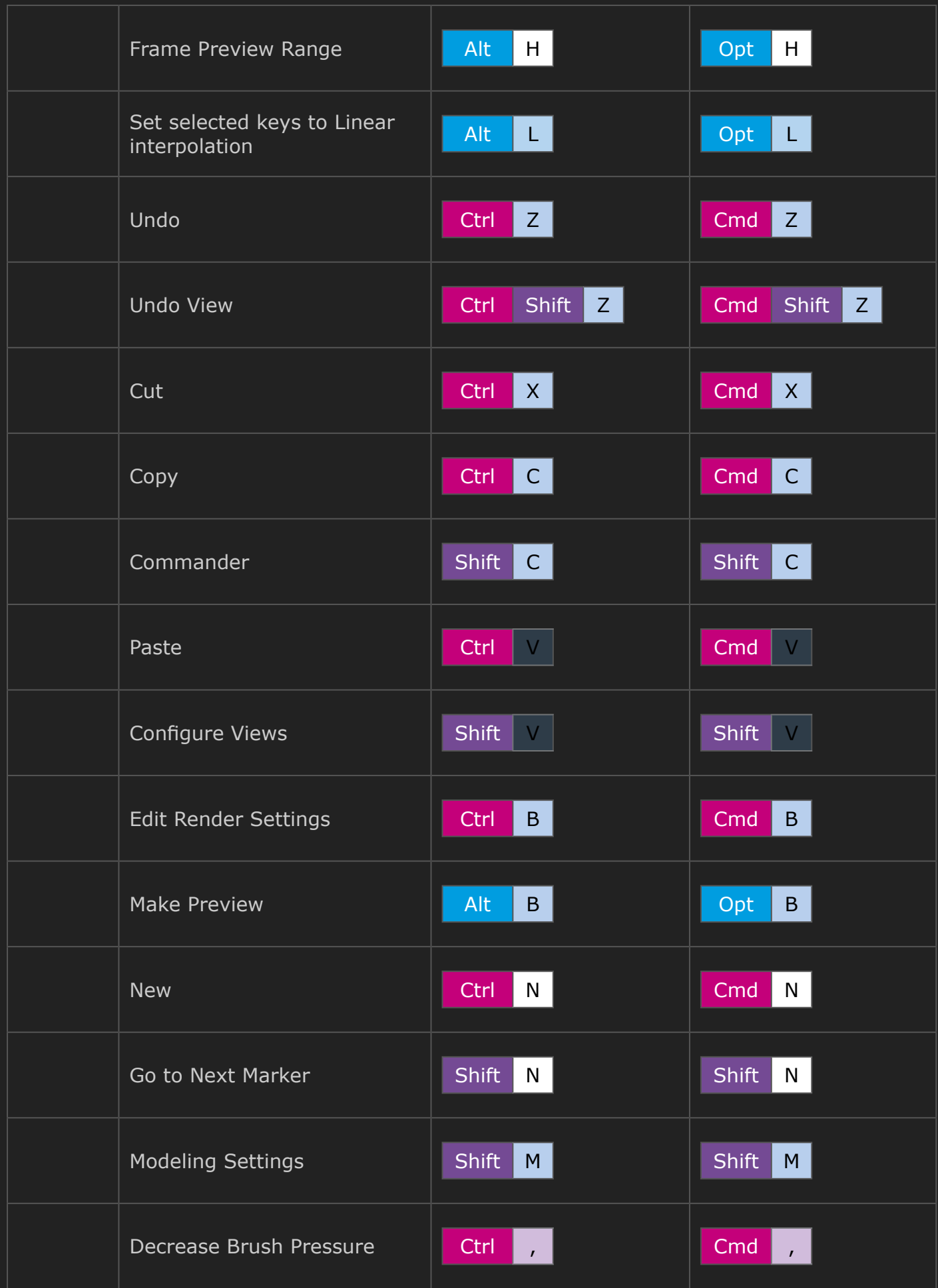

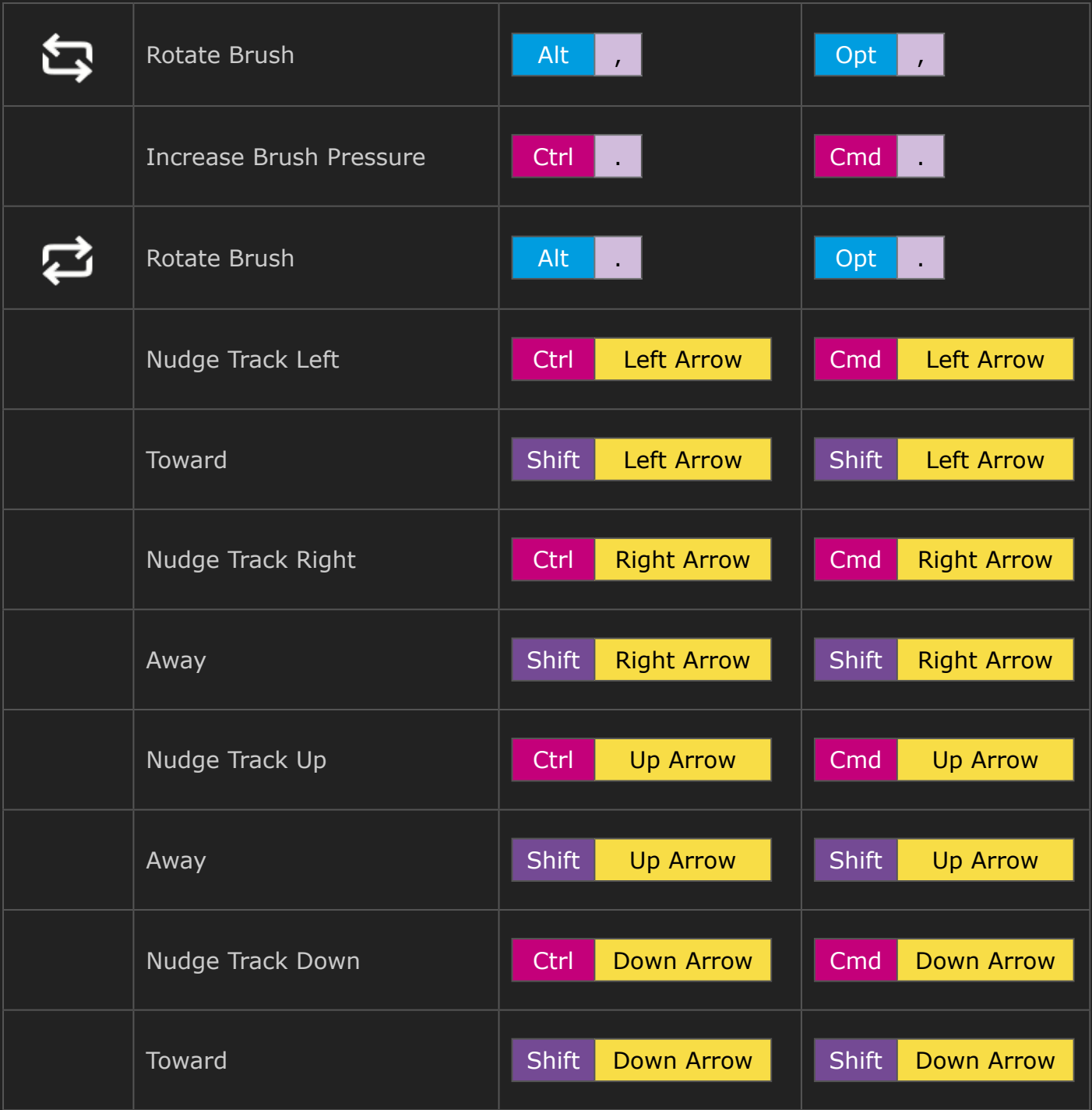

\* Not available for german version.